# RFPro for EM simulation in PathWave ADS class

#### **Course Overview**

What you will learn:

- How to launch an EM simulation using RFPro
- How to use RFPro EM model data in a circuit simulation
- How to partition the design and split it between the circuit level components and the parts sent to the EM solver
- How to easily select and extract the nets you wish to analyze
- How to combine various technologies used in RF modules in order to analyze On- and Off-Chip Impairments

## **Course Type**

**User/Application Training** 

#### **Audience**

Technical staff who work in an RF or microwave design environment and want a comprehensive introduction to RFPro.

# **Prerequisites**

Familiarity with basic RF and microwave concepts. Windows and PC experience.

### **Course Length**

1 day

#### **Course Format**

The course combines lecture presentations with instructor guided, hands-on sessions.

## **Detailed Course Agenda**

## □ <u>Day 1</u>

- Overview of Momentum and FEM solvers
- Technology Setup and Substrate Definitions
- RFPro Options and User Interface
- Nets Types and Components Roles: Combining Layout with Circuit Level components
- Virtual Pins and Port definitions
- RFPro Full and User Defined EM Simulations
- Circuit Role Guidelines
- RFPro EM-Circuit Co-Simulation
- Smart Mount: combining multiple technologies

## **Delivery Location**

To be defined

## **Delivery Dates**

To be defined

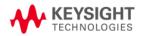